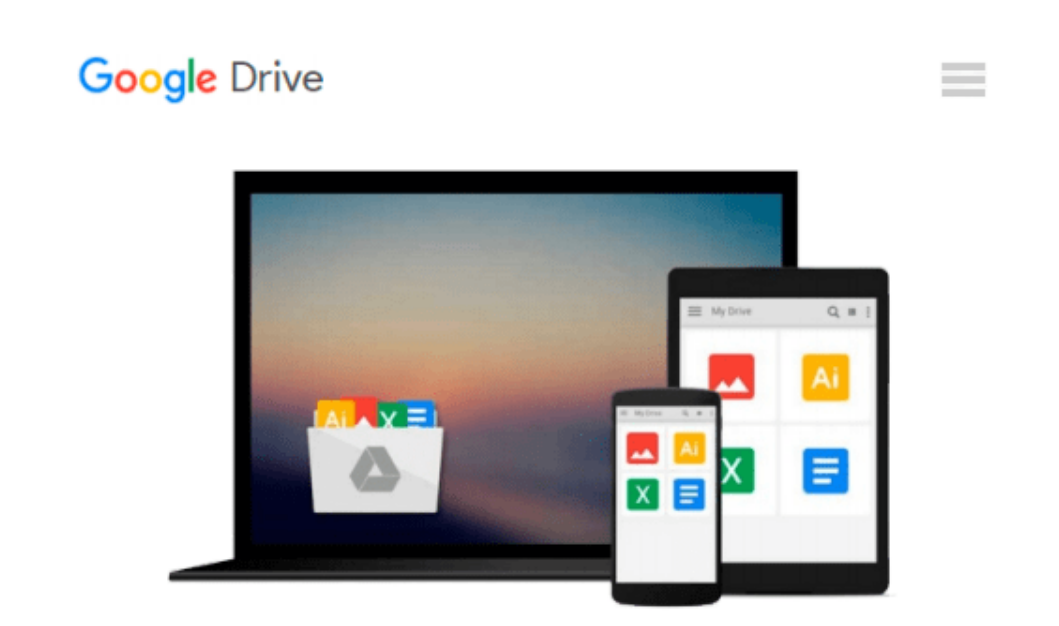

# **Microsoft Office 2000 For Windows For Dummies**

*Wallace Wang, Roger C. Parker*

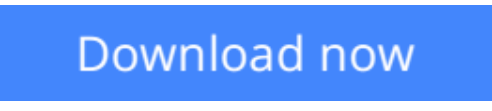

[Click here](http://sapek.club/go/read.php?id=0764504525) if your download doesn"t start automatically

## **Microsoft Office 2000 For Windows For Dummies**

Wallace Wang, Roger C. Parker

**Microsoft Office 2000 For Windows For Dummies** Wallace Wang, Roger C. Parker More than 70 million people have made Microsoft Office the most popular business software package on the planet. Whether you're a newcomer to the power and productivity of the entire Office suite -- with its word processing, spreadsheet, database, presentation, Web design, desktop publishing, and e-mail software -- or discovering Microsoft Office for the first time, you'll find yourself right at home with the friendly advice and plain-English answers inside Microsoft Office 2000 For Windows For Dummies.

Get all Office 2000 programs working together -- Word, Excel, PowerPoint, Access, FrontPage, Outlook, Publisher, PhotoDraw, and Internet Explorer -- and take your computing skills to the next level. Publish professional-looking Web pages from Word, Excel, PowerPoint, Publisher, and FrontPage. Organize your schedule and e-mail with Outlook; create dazzling slide presentations with PowerPoint; create documents quickly with Word; and budget your finances with Excel's cool charts and graphs.

Microsoft Office 2000 For Windows For Dummies covers the Standard, Professional, and Premium editions of Office 2000, so whatever your needs, we've got the answers!

**[Download](http://sapek.club/go/read.php?id=0764504525)** [Microsoft Office 2000 For Windows For Dummies ...pdf](http://sapek.club/go/read.php?id=0764504525)

**[Read Online](http://sapek.club/go/read.php?id=0764504525)** [Microsoft Office 2000 For Windows For Dummies ...pdf](http://sapek.club/go/read.php?id=0764504525)

#### **Download and Read Free Online Microsoft Office 2000 For Windows For Dummies Wallace Wang, Roger C. Parker**

#### **From reader reviews:**

#### **Mary Edick:**

Book is written, printed, or highlighted for everything. You can recognize everything you want by a publication. Book has a different type. As we know that book is important issue to bring us around the world. Adjacent to that you can your reading expertise was fluently. A book Microsoft Office 2000 For Windows For Dummies will make you to possibly be smarter. You can feel considerably more confidence if you can know about everything. But some of you think this open or reading some sort of book make you bored. It is far from make you fun. Why they can be thought like that? Have you in search of best book or acceptable book with you?

#### **Marilyn Washington:**

Here thing why this specific Microsoft Office 2000 For Windows For Dummies are different and dependable to be yours. First of all reading through a book is good but it depends in the content of computer which is the content is as delightful as food or not. Microsoft Office 2000 For Windows For Dummies giving you information deeper since different ways, you can find any guide out there but there is no book that similar with Microsoft Office 2000 For Windows For Dummies. It gives you thrill looking at journey, its open up your own eyes about the thing that will happened in the world which is possibly can be happened around you. It is easy to bring everywhere like in park your car, café, or even in your means home by train. For anyone who is having difficulties in bringing the paper book maybe the form of Microsoft Office 2000 For Windows For Dummies in e-book can be your option.

#### **Marquita Oswald:**

It is possible to spend your free time you just read this book this reserve. This Microsoft Office 2000 For Windows For Dummies is simple to create you can read it in the recreation area, in the beach, train as well as soon. If you did not have got much space to bring the particular printed book, you can buy the actual e-book. It is make you much easier to read it. You can save often the book in your smart phone. And so there are a lot of benefits that you will get when you buy this book.

#### **Timothy Williams:**

As we know that book is important thing to add our understanding for everything. By a reserve we can know everything we want. A book is a range of written, printed, illustrated as well as blank sheet. Every year has been exactly added. This guide Microsoft Office 2000 For Windows For Dummies was filled in relation to science. Spend your free time to add your knowledge about your technology competence. Some people has various feel when they reading the book. If you know how big good thing about a book, you can sense enjoy to read a publication. In the modern era like currently, many ways to get book you wanted.

**Download and Read Online Microsoft Office 2000 For Windows For Dummies Wallace Wang, Roger C. Parker #AGPLHFZUM0K**

## **Read Microsoft Office 2000 For Windows For Dummies by Wallace Wang, Roger C. Parker for online ebook**

Microsoft Office 2000 For Windows For Dummies by Wallace Wang, Roger C. Parker Free PDF d0wnl0ad, audio books, books to read, good books to read, cheap books, good books, online books, books online, book reviews epub, read books online, books to read online, online library, greatbooks to read, PDF best books to read, top books to read Microsoft Office 2000 For Windows For Dummies by Wallace Wang, Roger C. Parker books to read online.

### **Online Microsoft Office 2000 For Windows For Dummies by Wallace Wang, Roger C. Parker ebook PDF download**

**Microsoft Office 2000 For Windows For Dummies by Wallace Wang, Roger C. Parker Doc**

**Microsoft Office 2000 For Windows For Dummies by Wallace Wang, Roger C. Parker Mobipocket**

**Microsoft Office 2000 For Windows For Dummies by Wallace Wang, Roger C. Parker EPub**